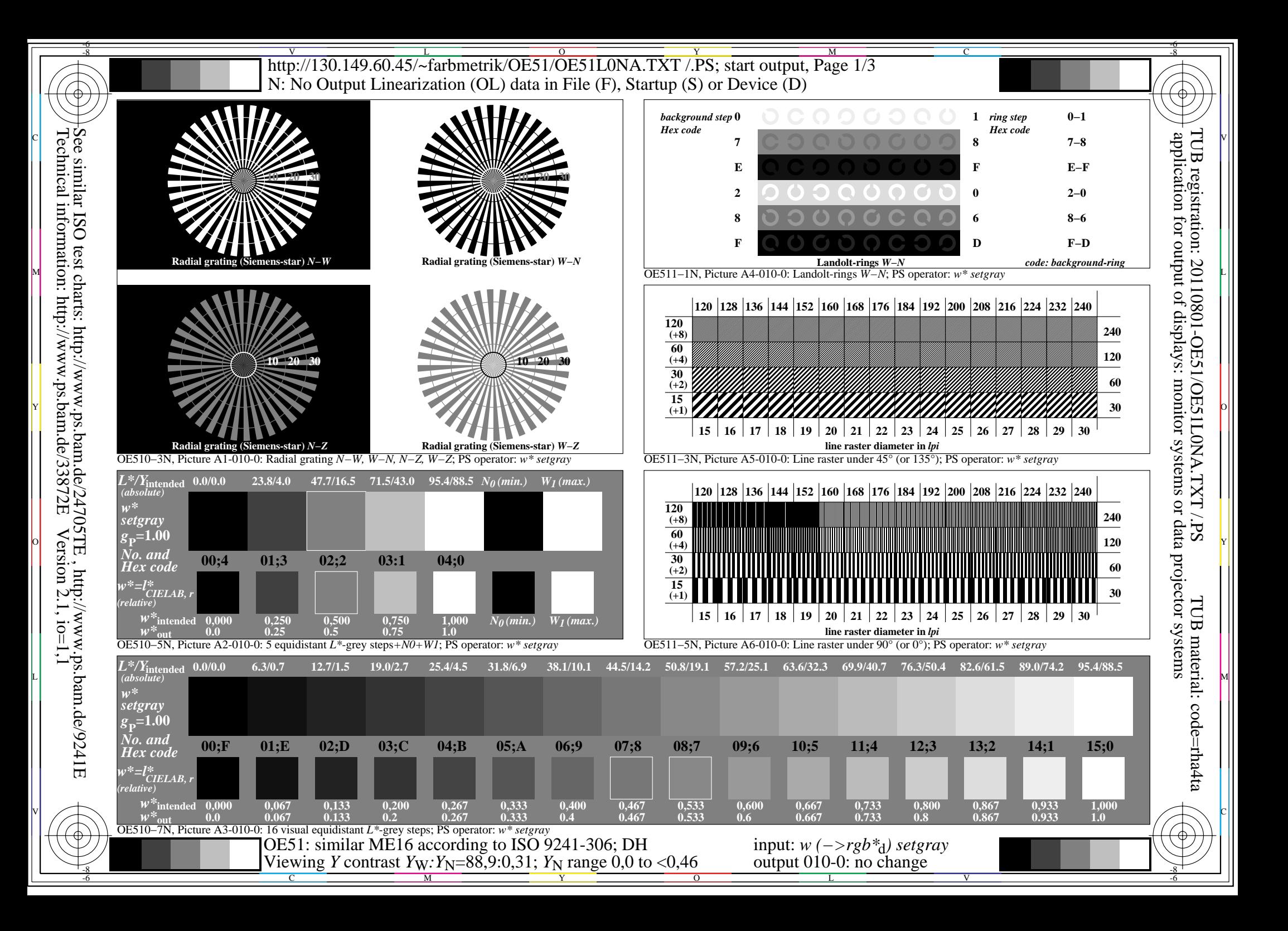

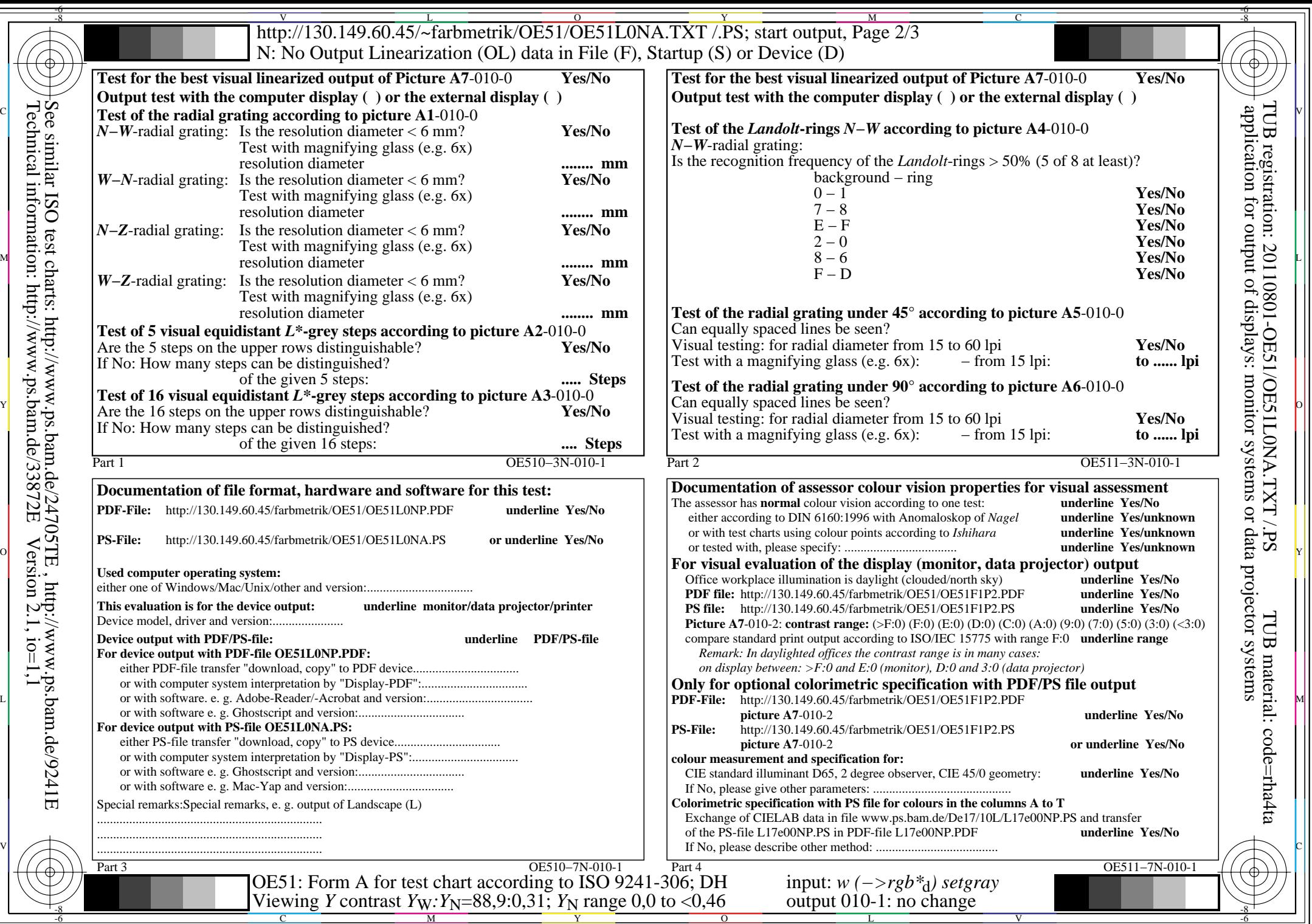

Technical information: http://www.ps.bam.de/33872E

 $\sqrt{\sqrt{6}}$ 

 $Version 2.1, io=1,1$ 

 $\frac{v}{\text{http://130.149.60.45/~farbmetrik/OE51/OE51L0NA.TXT / PS; start output, Page 3/3}}$ -6 -8 N: No Output Linearization (OL) data in File (F), Startup (S) or Device (D)

c 공유 - 그 사이즈 - 그 사이즈 - 그 사이즈 - 그 사이즈 - 그 사이즈 - 그 사이즈 - 그 사이즈 - 그 사이즈 - 그 사이즈 - 그 사이즈 - 그 사이즈 - 그 사이즈 - 그 사이즈 -

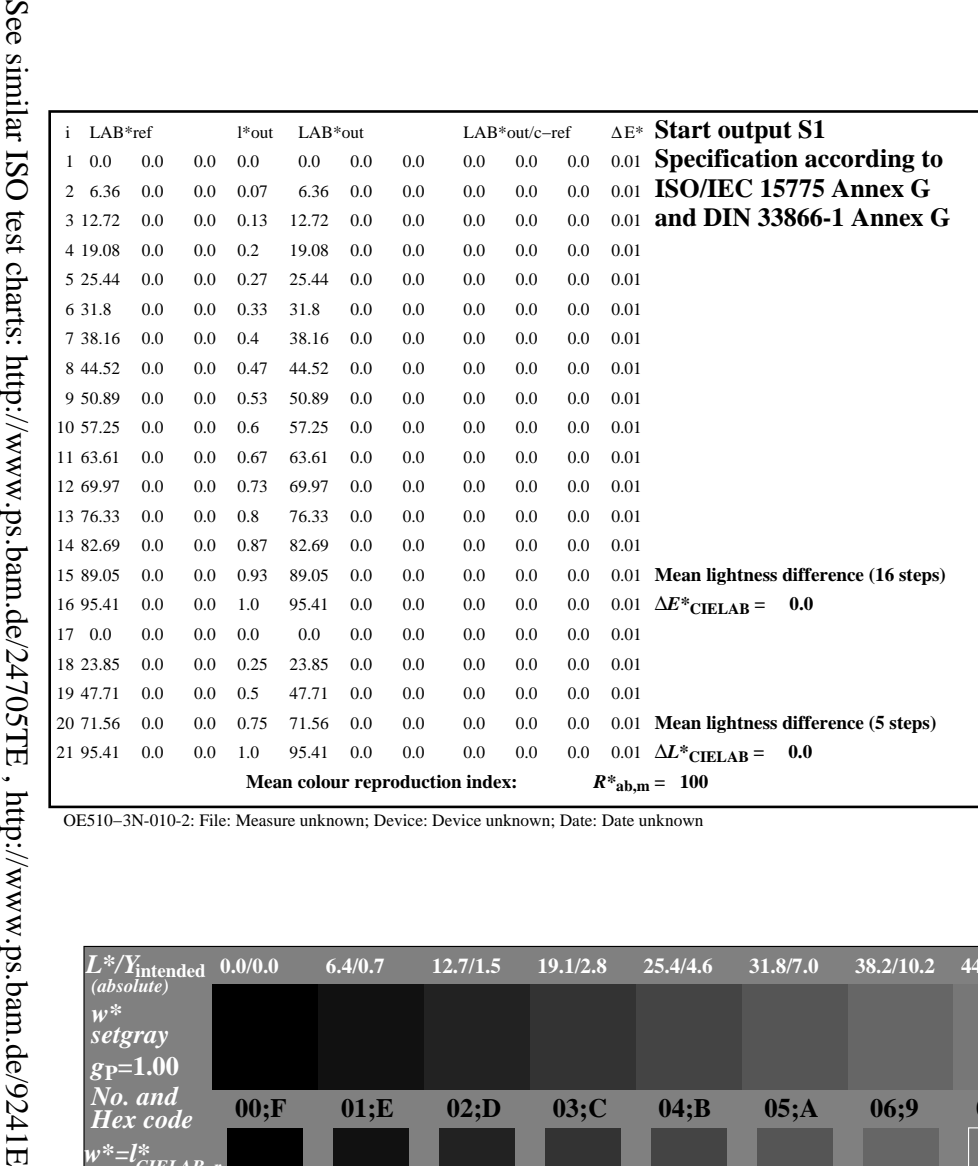

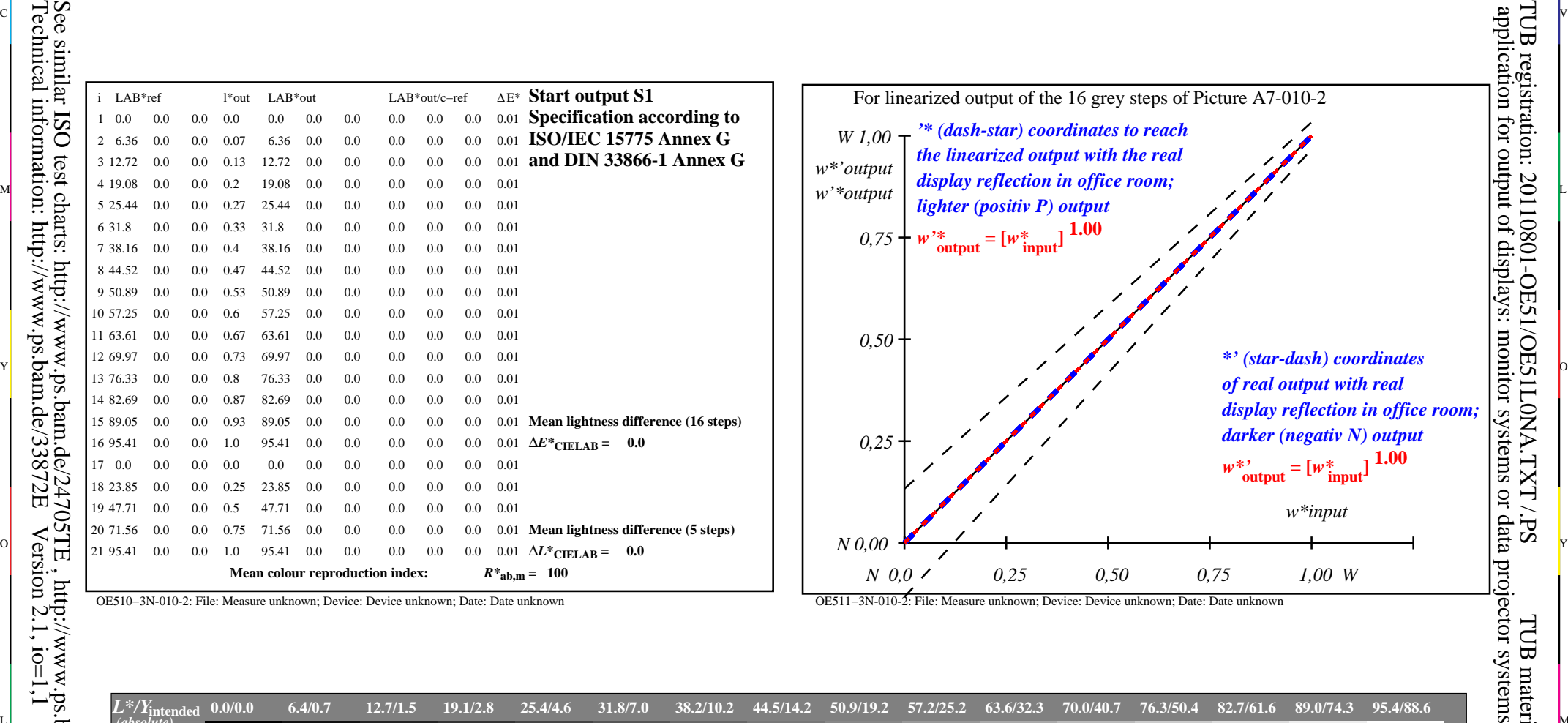

C

-6

OE510−3N-010-2: File: Measure unknown; Device: Device unknown; Date: Date unknown

-8

Technical information: http://www.ps.bam.de/33872E

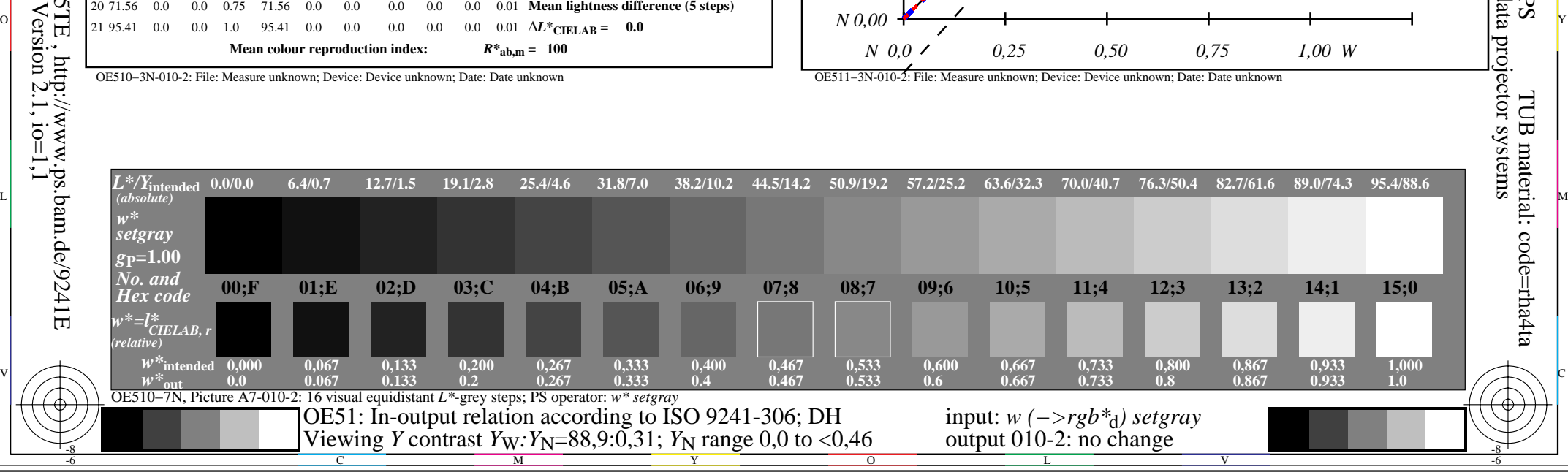